# Issue 149 6th April 2005

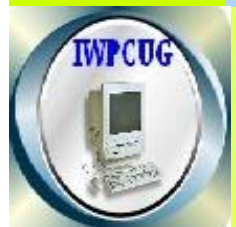

# I S L E O F W I G H T P C U S E R G R O U P

# **HOT KEY**

# **Spring Edition 2005**

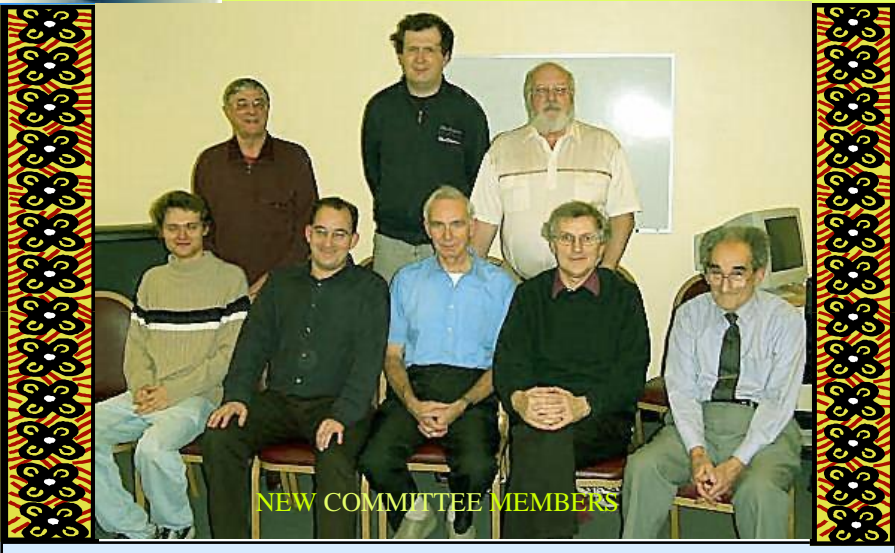

# **In This Issue Pages**

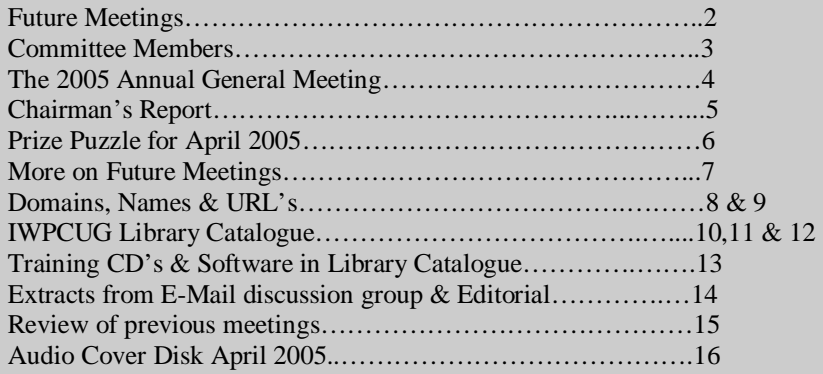

# FUTURE MEETINGS

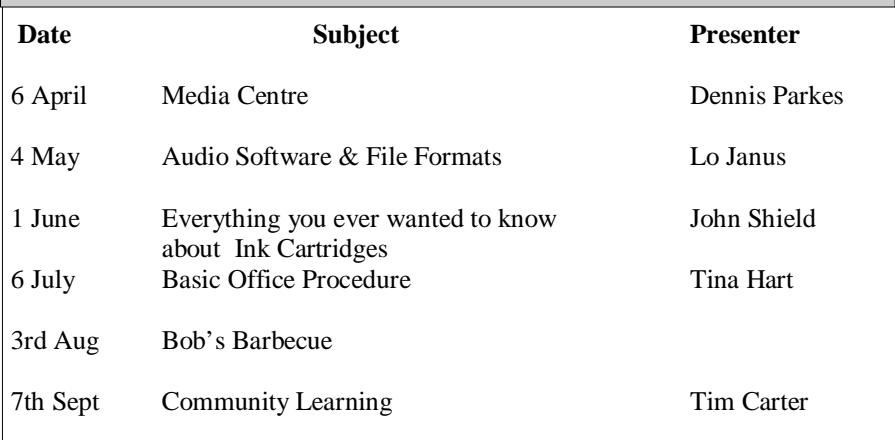

The cover photo is by Roger Brown:- Standing - Ray Boote, Andrew King, Cliff Maidment, Seated - Robert Wilcock, David Groom, David Broughton, Roger Skidmore, Bob Groom.

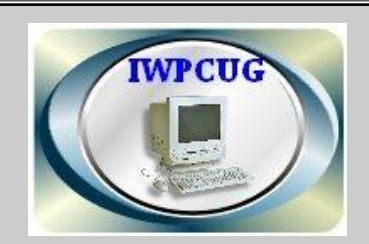

#### **The Isle of Wight PC User Group**

Welcomes all owners and users of IBM Compatible Personal Computers. It is a group which seeks to exchange ideas and new information. Our meetings are on the first Wednesday of each month at **The Riverside Centre, Newport. At 7.30 - 9.30 pm.** 

#### **Membership is £6 per annum**

#### **Visitors are welcome.**

A charge of £1 is made per meeting which includes tea or coffee during the break.

If you would like to know more about us, either come along to one of our meetings or contact one of our Committee Members listed on page 3.

**Club's Website: www.iwpcug.org/**

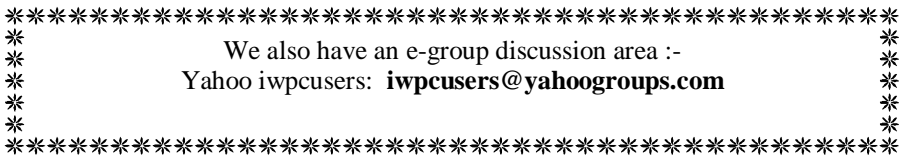

#### ISLE OF WIGHT PC USER GROUP COMMITTEE MEMBERS

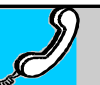

**Honorary President:** Sir Norman Echlin

**Chairman:** David Groom

**Vice Chairman:** Cliff Maidment

**Treasurer:** Bob Groom

**Secretary:** Andrew King

**Membership Secretary:** Ray Boote

**Hot Key Editor: Vacant:** 

**Committee Member:** Roger Skidmore

**Committee Member:** David Broughton

**Committee Member:-** Robert Wilcock

**Disability Resources Co-ordinator:** Helen Edom

# **The 2005 AGM**

The Annual General Meeting was held on 2nd February 2005 at The Riverside Centre, Newport.

David Broughton took the chair. Reports were received from the Chairman, Acting Secretary, Treasurer and Membership Secretary. Details of these reports can be found in the minutes already published on the web site.

## **Election of the new Committee**

The new Chairman is David Groom. Andy King was elected as Secretary, Bob Groom continues as Treasurer, Ray Boote continues as Membership Secretary.

The outgoing chairman, David Broughton, was presented with a plaque and honorary life membership for his contributions to the club over the last 17 years. However, until a new Webmaster has been found, he said he would continue on the Committee as Webmaster until someone else can be found to take on this work.

The elected new Committee was Roger Skidmore, Cliff Maidment and David Broughton. [Update: Robert Wilcock has subsequently been brought on to the Committee. A full list of Committee Members and their areas of responsibility is on the Contacts page.] There are vacancies for 4 further members. A proposal from Michael Hodge, which was accepted by the meeting, was to empower the Committee to appoint any other member as a full Committee Member.

Following the main business, Andy King gave a short talk on some of his gadgets which included a device for storing a vast quantity of music, a memory stick, a chess-playing machine, a hand-held TV, an audio preamplifier and a digital camera, plus a mobile phone and other oddments.

The winner of the January monthly puzzle was John Bownas who was chosen from five members who completed the puzzle. More details of the puzzle and the answer can be found from the main menu.

\*\*\*\*\*\*\*\*\*\*\*\*\*\*\*\*\*

### **CHAIRMAN'S REPORT**

Having been elected Chairman of the IWPCUG in February, I thought it might be helpful if I took this opportunity to introduce myself to those members who are not familiar with me. I trained as a chartered accountant and for ten years worked for one of the larger UK firms of chartered accountants. Although my main role was within the audit and small business services section, I increasingly found myself fulfilling an IT role. After a one-year break backpacking round the Pacific region I returned to the Isle of Wight where I decided to set up business as a self-employed web designer.

Your current committee remains largely unchanged, but Cliff Maidment has become Vice-Chairman, Andy King has taken over secretarial duties, and is jointly sharing the marketing role with Robert Wilcock.

A few minor practical difficulties in the organisation of the Club have become apparent at the two most recent AGMs, and it was suggested that the current wording of the Constitution should be reviewed. I am currently looking at making some amendments to the Club constitution, together with David Broughton and Michael Hodge. A version containing the currently proposed changes is available in the documents section of the club web site.

We now have a full schedule of meetings arranged including the summer BBQ in August, and as ever it would be good to see as many members as possible attending.

#### *David Groom*

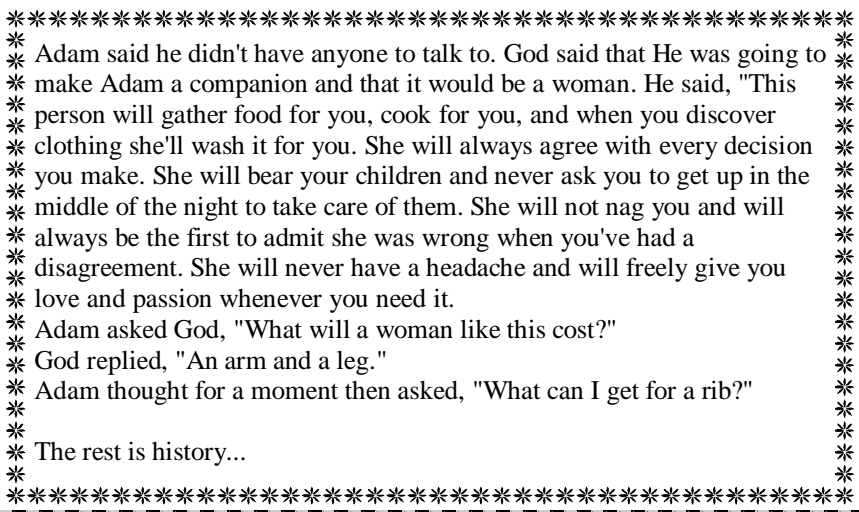

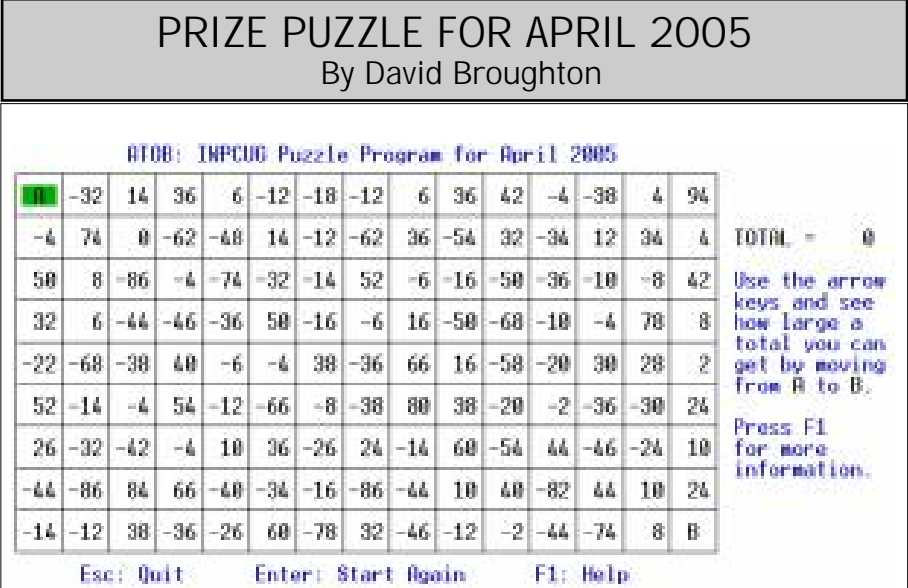

The puzzle this month has to be solved by running a computer program that you must download from the club's web site (www.iwpcug.org/davidbro/ puz0504.htm) called ATOB.EXE. It is quite small, about 13 kbytes, and checked for viruses. Run it from a DOS prompt by typing ATOB and pressing Enter when logged into the directory where it was downloaded. The diagram above is something like what you will see on the screen. The puzzle is to use the arrow keys to travel from A to B (bottom right hand corner) picking up the maximum number of points you can find. You can only move in the four directions up, down, left, right. You can also backtrack with the same keys. When you arrive at B you will be given a security code for the total. Please send that code with the total to me by email by 4th May 2005. The person with the highest total is the winner. You can run the program as often as you like until you have got a satisfactory high score.

A larger and sharper copy of this puzzle is also included on the HOT KEY cover disk for April 2005.

See page 3 for my email address.

David Broughton.

# **More on Future Meetings**

**On 6th April** Dennis Parkes the owner of DP Computers will be giving a talk on Media Centre

**On 4th May** Lo Janus will be giving a talk on Audio File Format Lo has given us a talk on a previous occasion and has had some experience in the music industry.

**On 1st June** John Shield of Cartridge World will tell us everything we need to know about ink cartridges. John would like any questions you may have on this subject to be submitted prior to the talk taking place. Please send these direct to Roger Skidmore who has made the arrangements for this talk.

**On 6th July** Tina Hart will talk about Microsoft Word Basics or Office Integration the actual title is yet to be decided. Tina is a tutor at the Newport Community Learning Centre.

**On 3rd August** all will be welcome to the annual barbecue at Bob Groom's place in Bembridge.

**On 7th September** Tim Carter will be giving a talk about the Ryde Community Learning Centre, its purpose and function. Tim is a tutor and administrator at the Centre.

#### \*\*\*\*\*\*\*\*\*\*\*\*

\*\*\*\*\*\*\*\*\*\*\*\*\*\*\*\*\*\*\*\*\*\*\*\*\*\*\*\*\*\*\*\*\*\* ⋇ ⋇ \*\*\*\*\*\*\*\*\*\* ⋇ Miss Charlene Mason sang, "I Will Not Pass This Way Again," giving 米 obvious pleasure to the congregation. 米 米 ☀ An announcement for a missionary from Africa speaking at Calvary ⋇ Memorial Church in Racine, Washington. Her name is Bertha Belch. The  $**$ Announcement: Come tonight and hear Bertha Belch all the way from Africa ⋇ ⋇ \*\*\*\*\*\*\*\*\*\*\*\*\*\*\*\*\*\*\*\*\*\*\*\*\*\*\*\*\*\*\*\*\*\*

# **Domains, Names and URL's**

With the growth of the Internet over the last few years it has become increasingly common to come across the phrases IP address, domain names, and URL. But what do these actually refer to?

## **IP address**

An IP (Internet Protocol) address is a unique number, akin to a telephone number, used by devices to refer to each other when sending information through the internet. This allows machines passing the information onwards on behalf of the sender to know where to send it next.

Under the current version of IP (IPv4) an IP address is a 32 bit binary address, organised as four 8-bit numbers separated by dots, e.g. 01000000.00000110.11100110.01000101. Although binary numbers are very computer friendly they are not very user friendly, and so provision was made to support the easier to comprehend decimal system. The earlier address referred to translates as 64.6.230.69 in decimal notation.

The theoretical maximum number of IP addresses in the IPv4 scheme is 4,294,967,296, which, when the standards were set up, seemed a suitably high enough number. However for various reasons not all of these addresses can be allocated, and in any case the number of individual machines requiring an IP address has grown beyond what could originally have been comprehended. A new version of IP (IPv6) is nearing completion which will address this, and other, limitations of the current system.

#### **Domain Names**

A domain name is the unique name that identifies an Internet site. For example the domain name www.vectis-webdesign.com is used to find Vectis Webdesign's web site. Domain Names always have two or more parts, separated by dots. The part on the left is the most specific, and the part on the right is the most general.

There is a wide range of suffixes available for domain names, some are meant to denote the type of site (for example .com for a commercial organisation, .edu for an educational establishment) and some are country specific (.uk for the United Kingdom, . fr for France, .tv for Tuvalu, for example). A complete list can be found at http://www.techdictionary.com/domainlist.html.

It is important to note that since a change in any part of the domain name creates a completely new name, then dmgroom.com and dmgroom.co.uk are different domain names, and can be owned by different owners.DNSDNS can mean Domain Name Service/System/Server. DNS is the internet service that changes/translates domain names into IP addresses. The Internet uses IP addresses to locate web sites but humans would have a hard time remembering long strings of numbers so domain name are based upon easy to use letters.. As stated above an example IP address is 64.6.230.69 this is the IP address of dmgroom.com – type it into your browser address bar and you will be directed to dmgroom.com. Most people would find it easier to remember dmgroom.com rather than 64.6.230.69 since the number string is long and doesn't denote any meaning. There are several root servers at the top of this network that ultimately know how to translate any domain name into an IP address. There are a lot of computers which hold information about the domain name service and they typically cache (or remember) how to translate a domain name to an IP address after they have figured it out once. A request to translate a domain name into an IP address starts on the computer you are using and continues (asking other computers on the network) until the correct IP address is found.

There is a local cache on Windows XP (and Windows 2000) so that programmes on your computer don't need to constantly query the DNS servers for the same addresses. This has a slight speed advantage, and also reduces network traffic, when you would want to reuse an address that is already in the cache. This cache is known as the Resolver Cache. (Under Windows XP, if you want to see the contents of this cache then type ipconfig /displaydns at a command prompt).

#### **URL (Uniform Resource Locator)**

The URL is the address of a resource, or file, available on the Internet. The URL contains the protocol of the resource (e.g. http:// or ftp://), the domain name for the resource, and the hierarchical name for the file (address). For example, a page on the internet may be at the URL http://www.vectis-webdesign.com/ index.html. The beginning part, http:// provides the protocol, the next part www.vectis-webdesign.com is the domain, the remainder /index.html is the pointer to a specific file on that server.

## **David Groom**

# **IWPCUG Library Catalogue**

Last update 10th November 2002

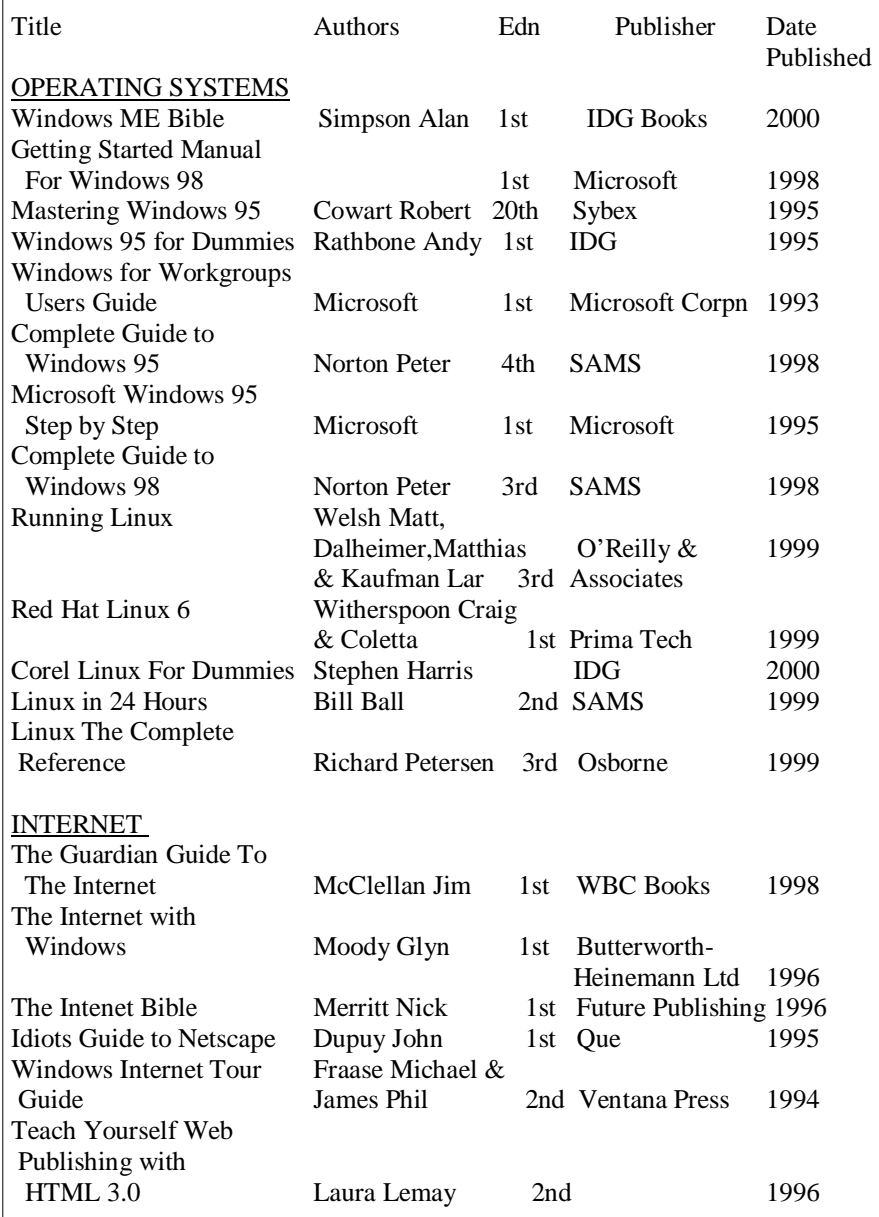

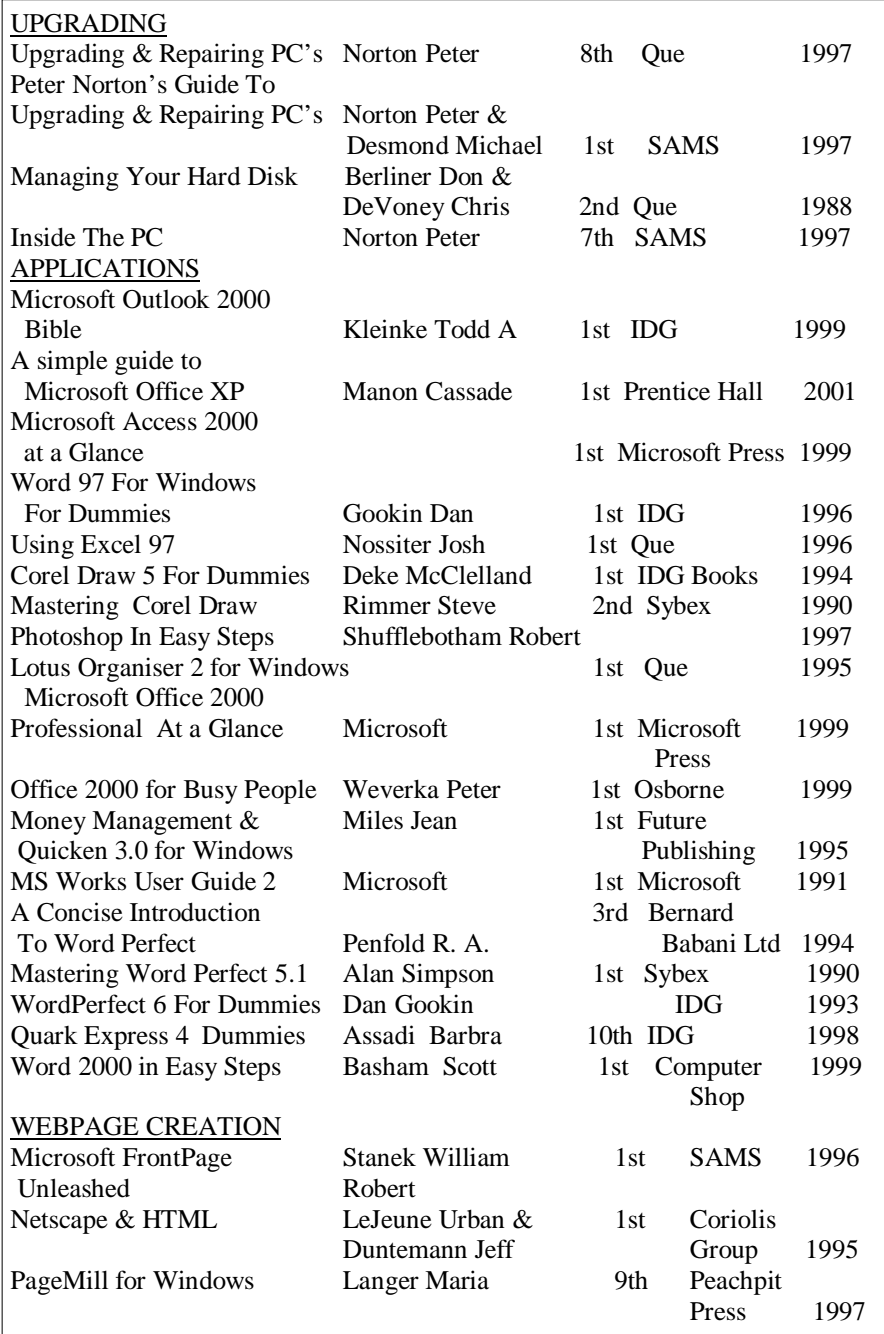

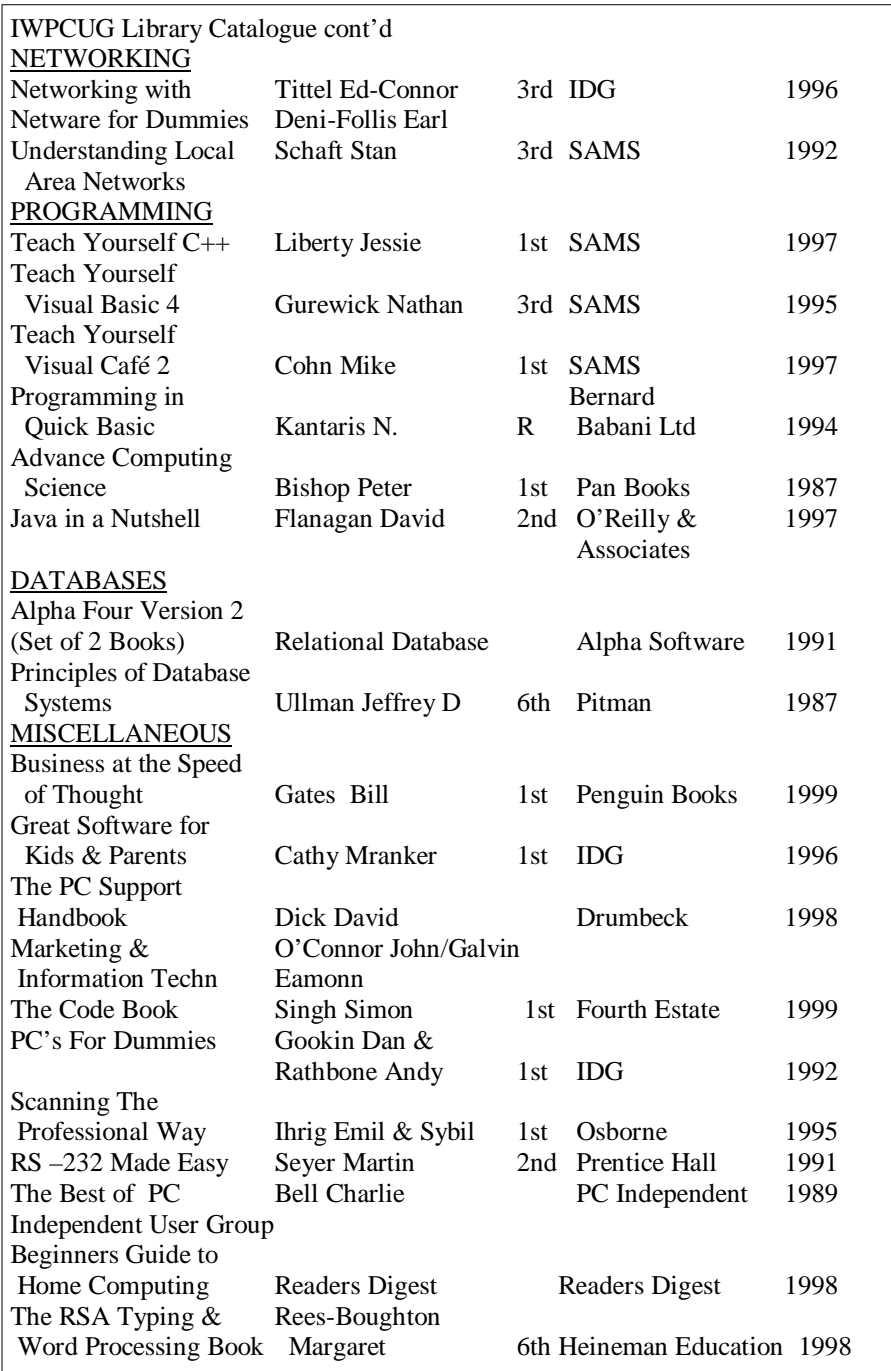

#### **Software available from the IWPCUG Library**

To borrow software, please contact Bob Groom.

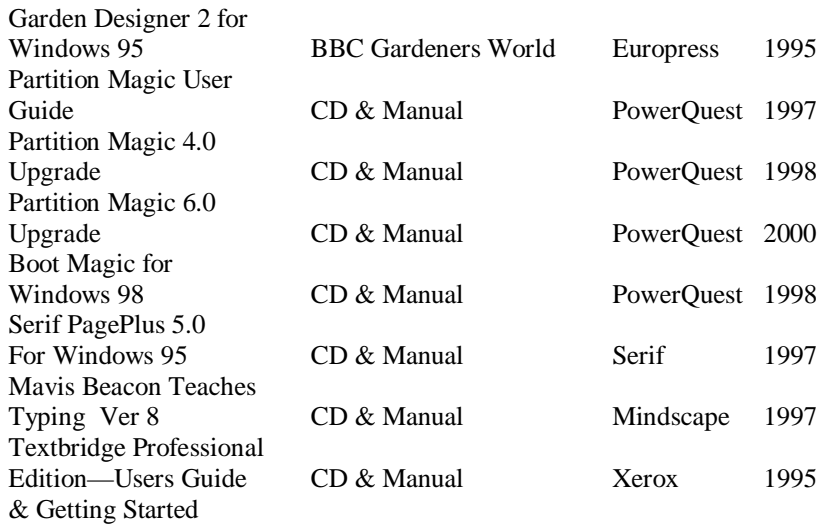

# **TRAINING CD'S**

\*\*\*\*\*\*\*\*\*\*\*\*\*\*\*\*\*

Christine Jenkins has donated a set of four training CDs that are now available on loan to members. The CDs provide a video presentation on Computer Building and Maintenance, suitable for members who are into the hardware side of IBM Compatible PC's.

Apply to Roger Skidmore or David Broughton if you would like to borrow one or would just like to see what they are like.

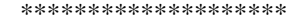

\*\*\*\*\*\*\*\*\*\*\*\*\*\*\*\*\*\*\*\*\*\*\*\*\*\*\*\*\*\*\*\*\* ⋇ ⋇ \*\* ⋇ The sermon this morning: Jesus Walks on the Water. The sermon tonight:  $*$ Searching for Jesus. 米 ☀ ⋇ ⋇ بإد The 'Over 60s Choir' will be disbanded for the summer with the thanks of  $\frac{1}{25}$ 米 the entire church. 米 米 ⋇ \*\*\*\*\*\*\*\*\*\*\*\*\*\*\*\*\*\*\*\*\*\*\*\*\*\*\*\*\*\*\*\*\*

# Extracts from the E-Mail Discussion Group

**John Underwood** says that he is thinking of signing up with "onspeed" and would be grateful for any advice from anyone who knows about it. **Michael Hodge** said he had been using it for about 6 months. According to its own statistics it should have saved him money but he has not been conscious of any time savings. He understands that you can run Broadband and Onspeed together.

**Ingrid Grice** signed up with onspeed in Nov 2004 and says it has improved her download times quite noticeably. She has now upgraded to broardband but is still keeping the onspeed connection.

**David Groom** draws attention to an item discussed at the committee meeting regarding organising lifts for members who would like to attend meetings but have problems with transport. If you know of, or are such a member contact David on *dmgroom@hotmail.com* with details.

**John Bownas** describes problems he had when using rewritable CD's created on his old Pentium with Windows 98. When he tried to use them on his new PC with Windows XP Professional the problems started. This brought an interesting discussion with **Jerry Tepper**, **Gwynn White**, and **David Broughton**. It is worth joining the e-mail discussion group to get this kind of help and exchange of knowledge.

#### **EDITORIAL**

 $\frac{1}{2}$ 

 $-20 - 0.5$ 

 $\frac{1}{20}$ 

 $\frac{3}{2} - \frac{3}{2} = \frac{3}{2} - \frac{3}{2}$ 

 $\frac{1}{2}$  $\frac{1}{\sqrt{2}}$ 

 $\frac{3}{2} = \frac{3}{2} = \frac{3}{2} = \frac{3}{2} = \frac{3}{2}$ 

 $\frac{3}{20} - \frac{3}{20}$ 

 $\frac{1}{2}$ ļ,  $\frac{1}{2}$  $\frac{1}{20}$  $\frac{1}{\cdot}$  $\overline{\phantom{0}}$  $\frac{1}{\cdot}$ 

 $\frac{1}{20}$ 

 $\overline{\phantom{0}}$ 

 $\sim$   $\sim$   $\sim$   $\sim$   $\sim$   $\sim$ 

 $\frac{1}{20}$  $\frac{1}{2}$ 

 $\frac{1}{2}$   $\frac{1}{2}$   $\frac{1}{2}$   $\frac{1}{2}$   $\frac{1}{2}$ 

 $\frac{1}{2}$ 

⊸ه⊫ُ

I have not found it easy producing this edition of HOT KEY, as the deadline got nearer I had hardly any content and I thought we might have to settle for an A4 news sheet. However, a few members rallied round. David Groom produced an excellent article on Domains, Names and URL's. David Broughton provided his usual puzzle (I don't know where he gets them all from) and Michael Hodge sent me some jokes pulled from the Church bulletin, nothing to do with computers but they fill in a bit of white space nicely. I must also mention that Roger Skidmore has produced an excellent cover disk which contains some very useful programs. We have speakers to take us to September. I am particularly looking forward to the two speakers we haven't had before. They are Tina Hart and Tim Carter. We have Andy King to thank for making these arrangements. Please make a note in your diaries to attend these meetings as we need your support. I have also included the contents of the Library Catalogue, all these publications are available to borrow free of charge, just contact Bob Groom.

The position of Editor is still vacant and the future of HOT KEY depends on somebody coming forward to fill this post.

Ray Boote

## **Review of Previous Meeting**

#### **February talk Useful gadgets**

In February, **Andy King** gave a talk on useful gadgets and gizmos he showed many types of gadgets not, all computer related. He explained to start with that the first electronic gadget was probably the calculator. Among the gadgets he displayed was a touch sensitive Chess Computer, a pocket TV, a pocket games consul and a MP3 player that could hold up to 16,000 songs.

The talk was enjoyed by the members present with a lot of interest in the Chess Computer and the MP3 player.

#### **Wireless router and USB Hard drive**

In March, **Dennis Linzmaier** gave a talk about wireless routers, he claimed it was easy to set up and you could connect to the internet at a range of approximately 50 meters from the router. It is useful if you have several computers and are on Broadband and everybody wants to use the Internet at once. The Wireless router costs about £70 and you need a built in wireless card or you can buy a USB wireless card that is similar to a USB memory pen. These cost around £15 each. He also talked about a USB Hard drive that cost about £75 and had a 20 gigabyte storage these drives go up to 200 GB we were told. The USB devices mentioned are plug and play with windows XP, but will need drivers for earlier versions of windows.

By Andy King

\*\*\*\*\*\*\*\*\*\*\*\*\*\*\*\*

#### **HOW TO JOIN THE E-GROUP**

Send an e-mail to: **iwpcusers-subscribe@yahoogroups.com** 

All members are urged to join this e-group (which costs nothing and is private to club members) in order to keep in touch with events and join in discussions. You can also keep in touch by regularly visiting **www.iwpcug.org** particularly for the latest details of meetings.

\*\*\*\*\*\*\*\*\*\*\*\*\*\*\*\*

## 

#### **IOW PC User Group' Audio Cover Disk April 2005**

00000 The disk is a multi-mode CD which means that you can play it in your  $\ddot{\textbf{8}}$ domestic CD or read data off it on your computer. It has in effect five tracks the first is data, and the other four are playable on the audio CD player as 333 tracks 2-5.

The data section should auto-run and display an html table listing the contents sorted by category. The table starts with a link to David Broughton's April puzzle, but the CD also contains his puzzle. You can run the puzzle ❤ either from the web link if you are on-line or from the disk itself. There then ❸ follows a link to the IWPCUG website which will only run if you are on-line.

There are then a number of programs for managing audio information, including LP Ripper and LP Recorder for copying LPs etc. onto hard disk Ø prior to rendering onto CD. There's a PDF document on digital video training which is of interest in its own right, and Adobe Acrobat version 6, no longer available on the Adobe site. There are useful links which again only work if ❤ ♥ you are on-line. ♦

 $\tilde{\bm{\Theta}}$ Then there are some audio tracks - one MIDI (Musical Information ♦ Digital Interface) as an example, embedded in an html document; some MP3 O tracks which may (or may not) interest you, including a full half hour "Now Show" with some Microsoft slanted humour. My favourite is a 78rpm 的 introductory disk welcoming you to the joys of a modern radio-gramophone ❤ (produced with LP Ripper etc.) ♦

All-in-all a bumper bundle to whet the appetite for things that you can do with audio technology. We are looking forward to a talk on audio file formats at our May meeting.

**Roger Skidmore** ♦

0

 $\bar{\bm{\circ}}$ 的

♦ ♦ 的

 $\tilde{\bm{\Theta}}$ ♦ ⊕ ♦

 $\ddot{\bullet}$ 

## 

We attempt to publish HOT KEY quarterly in April, July, October and January. This edition was compiled using Microsoft Publisher 2000 and printed by Island Printers, East Street, Ryde. The views and opinions expressed here are those of the contributors alone. No responsibility can be accepted with respect to advice or suggestions made in this journal.